## Настройки кассы

При задании акций "простого" дисконта (SimpleDiscount) в утилите администрирования Yuki могут быть заданы настройки для кассового ПО Artix.

Список настроек хранится в справочнике "Настройки кассы" раздела "Сервис".

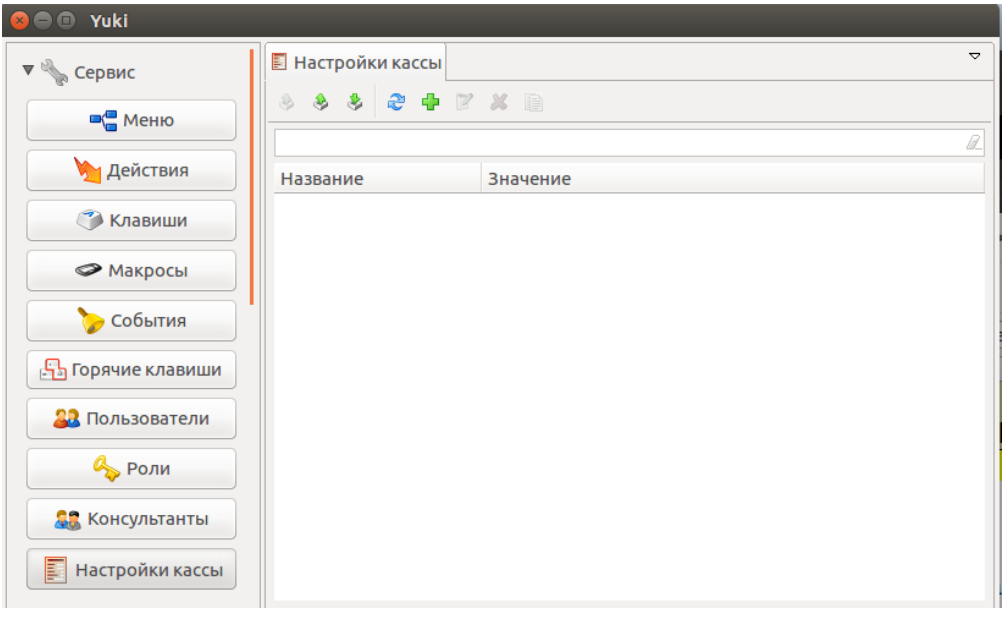

Записи о настройках доступны для просмотра, добавления, редактирования, удаления, импорта и экспорта, добавления копированием. Описание выполнения операций приведено в разделе "Основные операции".

При добавлении новой настройки или редактировании уже имеющейся открывается окно для ввода данных:

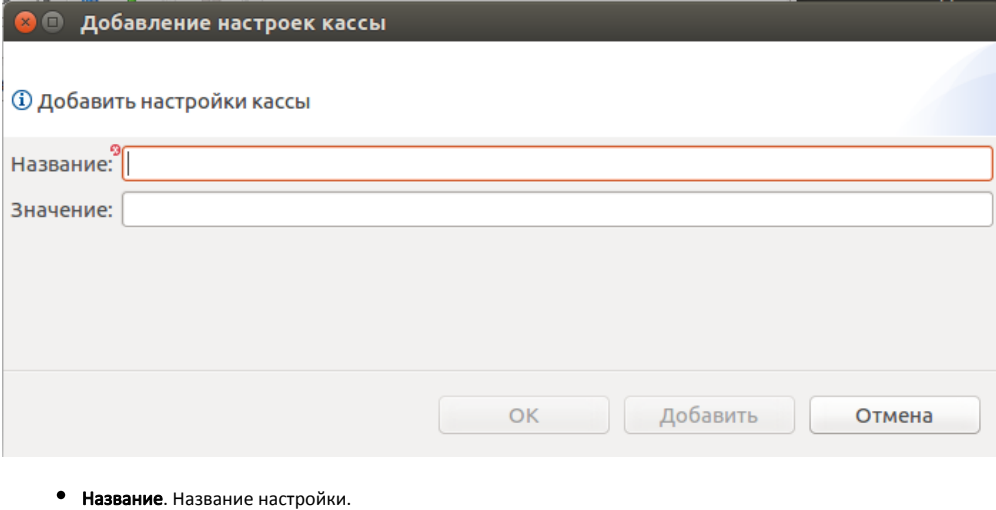

Значение. Значение настройки.

Укажите необходимые данные и нажмите кнопку "ОК", изменения будут сохранены.